MC102 — Algoritmos e Programação de Computadores Plano de Desenvolvimento

#### Turmas E e F Prof. Responsável: Juliana Freitag Borin

Instituto de Computação - Unicamp

Primeiro Semestre de 2018

# <span id="page-1-0"></span>Carga horária da disciplina

- · Duração: 90 horas
- · Distribuição semanal
	- · Quatro horas de aulas teóricas
	- · Duas horas de aulas de laboratório
- $\bullet$  Frequência mínima: 75%

(veja o Regimento Geral de Graduação)

#### Ementa

- Conceitos básicos de organização de computadores
- · Construção de algoritmos e sua representação em pseudocódigo e linguagens de alto nível
- **·** Desenvolvimento sistemático e implementação de programas
- Estruturação, depuração, testes e documentação de programas
- **Resolução de problemas**

# Linguagem de Programação

- Python (versão 3)
- Criada por Guido Van Rossum
- **•** Primeiro *release* em 1991
- **Comunidade dinâmica**
- Muitas bibliotecas e recursos disponíveis

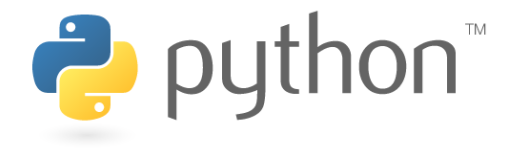

# Divulgação de outras informações

• Página web da disciplina

<http://www.ic.unicamp.br/~mc102>

· Páginas web específica para as turmas E e F

<http://www.ic.unicamp.br/~juliana/cursos/mc102/~1s2018.html>

- E-mails encaminhados ao endereço fornecido pela DAC
- Fique atento(a)!

#### <span id="page-5-0"></span>Elementos para Avaliação

- Atividades conceituais
- **·** Tarefas de laboratório
- **•** Provas teóricas

### Atividades conceituais

- Visam indicar o grau de compreensão dos conceitos básicos
- Auxiliam a autorregulação do aprendizado
- Questionários Online:
	- testes de múltipla escolha
	- o podem ser realizados em laboratório ou em casa
- **Tarefas Presenciais:** 
	- realizadas em laboratório, sob supervisão
	- aguarde divulgação de datas e outras orientações
- Ferramenta de apoio: Moodle

## Atividades conceituais — Avaliação

- **•** Proposta de *n* atividades ao longo do semestre
- Nota  $AC_i$ ,  $1 \leq i \leq n$ , será proporcional ao número de questões respondidas pelo $(a)$  aluno $(a)$
- **Questionários Online: Peso 1**
- **Tarefas Presenciais: Peso 3**
- $\bullet$  Média  $M_{AC}$ : média ponderada das atividades propostas

Foco principal: *participação* responsável!

## Tarefas de laboratório

- Implementação de problemas em Python
- **Enunciado disponível na página da disciplina, com** orientações, restrições e prazos
- $\bullet$  Auxílio ao desenvolvimento durante as aulas de laboratório
- Correção automática
	- Ferramenta de apoio: SuSy
	- Testes abertos
	- Testes fechados

## Tarefas de laboratório — Avaliação

- $\bullet$  Proposta de  $m$  tarefas
- Nota  $L_i$ ,  $1 \leq i \leq m$ , calculada de acordo com o estipulado no enunciado da tarefa i.
- Peso  $LP_i \in \{1, 2, 3\}$
- $\bullet$  Média  $M_l$ : média ponderada das tarefas propostas

#### Provas teóricas

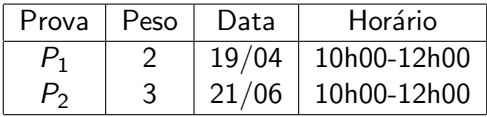

- **·** Individuais e sem consulta.
- $\bullet$  Média  $M_P$ : média ponderada das provas teóricas

#### Critério de Avaliação

 $\bullet$  Média ponderada dos elementos:

 $M_{\text{Elem}} = (0.6 * M_P) + (0.3 * M_I) + (0.1 * M_{AC})$  $M_P$ : média ponderada das provas  $M_P$ : média ponderada das tarefas de laboratório  $M_{AC}$ : média ponderada das atividades conceituais

**•** Média antes do exame:

$$
M = min(M_{Elem}, M_P, M_L)
$$

#### Critério de Avaliação Média final  $F$  e situação

 $Freq > 75\%$ :

- $\bullet$  M  $>$  5: aprovação por nota e frequência com  $F = M$
- 2.5  $\leq M \leq 5$ :
	- exame  $E$  no dia 12/07 das 10h00 às 12h00  $F = \frac{M+E}{2}$
	- 2  $\bullet$  F  $\geq$  5.0: aprovação por nota e frequência,
	- $\bullet$   $F < 5.0$ : reprovação por nota
- $\bullet$   $M < 2.5$ : reprovação por nota com  $F = M$

Freq  $<$  75%: reprovação por frequência com  $F = M$ 

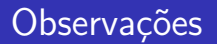

- Nos dias de prova será necessária a apresentação de documento oficial com foto.
- $\bullet$  Não há possibilidade de troca de horário de provas e/ou do exame final.
- $\bullet$  Não haverá reposição de tarefas de laboratório.
- **Todas as tarefas são individuais**
- O Qualquer tentativa de fraude implicará em nota 0.0 (zero) na disciplina para **todas** as pessoas envolvidas.
- O sistema SuSy possui detector de plágio.

### <span id="page-14-0"></span>Atendimento

- Equipe de monitores(as)
	- · PEDs: alunos(as) de pós-graduação
	- · PADs: alunos(as) de graduação
- **Atendimento durante as aulas de laboratório**
- **•** Atendimento extra: veja página web da disciplina
- Aulas extras de revisão: veja página web da disciplina

## Material de apoio

- How to Think Like a Computer Scientist: Interactive Edition de Brad Miller e David Ranum
	- Versão em inglês
	- Versão português
- Ao consultar outro livro, verifique a versão de Python utilizada
- Veja material nas páginas oficiais:
	- <www.python.org>
	- <www.python.org.br>